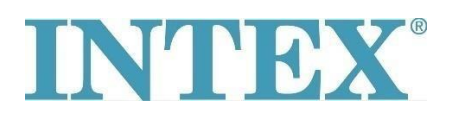

## **Намаляване и повишаване на нивото на солта**

Ако солинаторът покаже грешка E91, системата е измерила ниско ниво на сол. За да разрешите проблема, първо почистете електрода съгласно ръководството. След това проверете дали сте сложили достатъчно сол във водата и добавете още, ако е необходимо. Следвайте стъпките по-долу:

## **Добавяне на сол:**

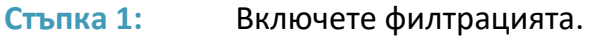

- **Стъпка 2:** Не включвайте солинатора.
- **Стъпка 3:** Определете колко сол трябва да се добави във водата. Следвайте данните и таблиците в ръководството.
- **Стъпка 4:** Поръсете необходимото количество сол равномерно по цялата повърхност на басейна. Не добавяйте сол през скимера, тъй като той може да се запуши.
- **Стъпка 5:** За да ускорите разтварянето на солта, можете да я разпръснете равномерно по дъното на басейна, например с метла. Солта не трябва да остава на едно място на дъното.
- **Стъпка 6:** След 24 часа, когато цялата сол се разтвори, можете да включите солинатора. Задайте желаното време. Следвайте таблиците в ръководството.

Ако солинаторът покаже грешка E92, системата е измерила високо количество сол във водата. За да разрешите проблема, първо почистете електрода съгласно ръководството. След това трябва да замените част от водата в басейна с нова вода. Следвайте инструкциите по-долу:

## **Отнемане на сол:**

Ако добавите твърде много сол във водата, солаторът ще покаже грешка E92 и ще започне да издава звуков сигнал. Нивото на солта трябва да се намали. Това може да стане чрез замяна на част от водата в басейна (приблизително 25%) с нова чиста вода, докато код 92 изчезне.